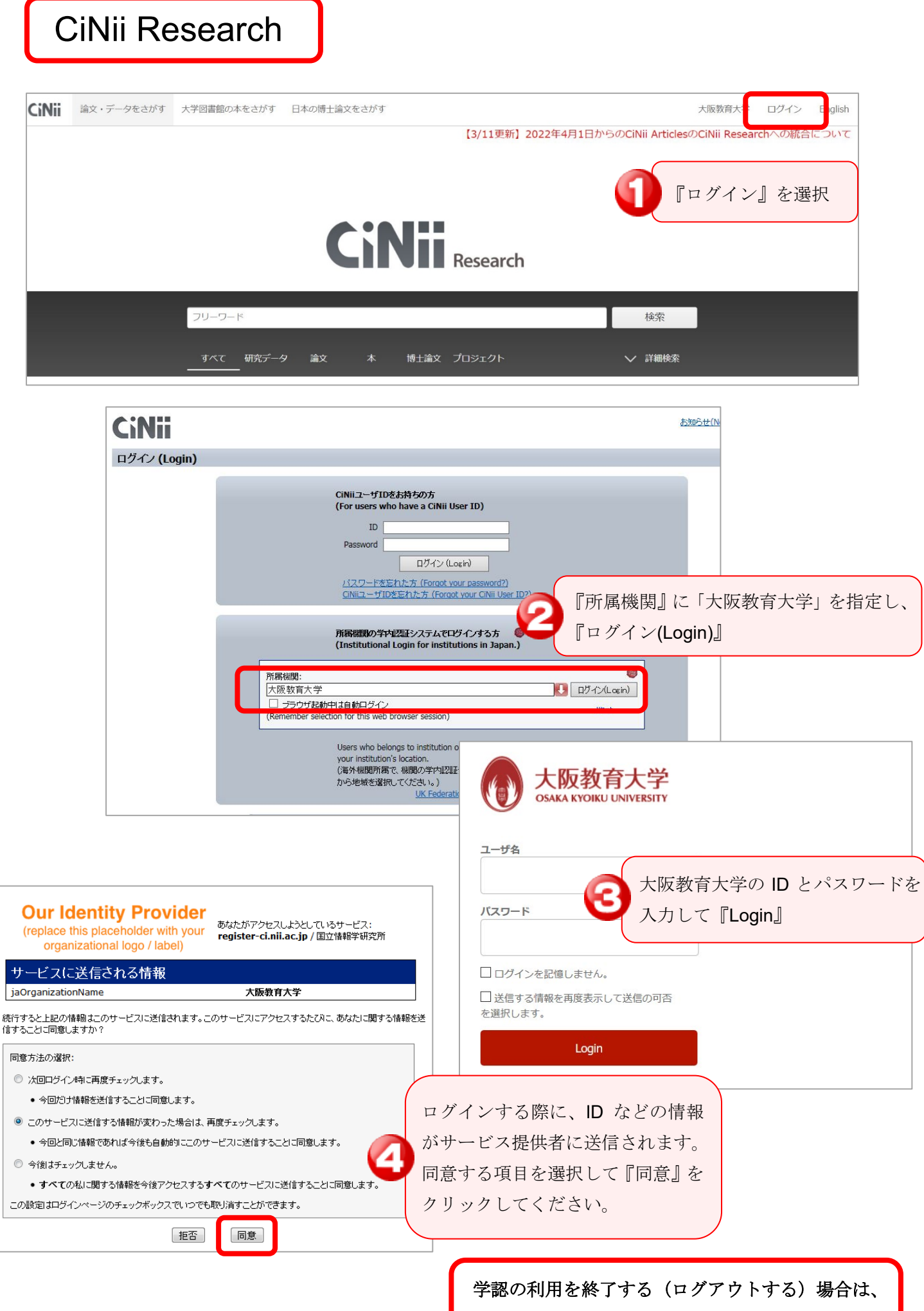

すべてのブラウザを閉じてください。